### **WLM Operational Considerations**

**WSC Performance Team IBM Washington Systems Center Advanced Technical Support**

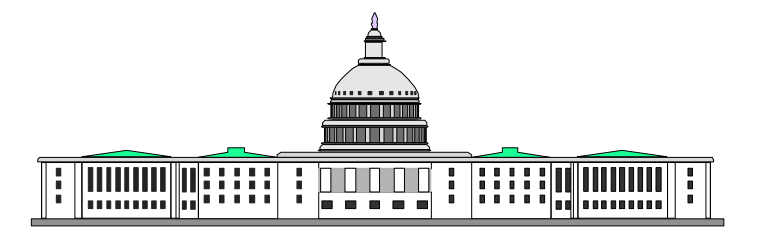

## **TOPICS**

- **WLM Structure**
- Customization Requirements
	- Security
	- WLM
	- $-XCF$
- **Functionality Levels**
- **ISPF Administration Application** 
	- Initiation
	- Application Level
	- Navigation
	- Utilities
- Console Commands
- **Policy Management**
- **Systems Management**
- **References**

### **WLM Structure**

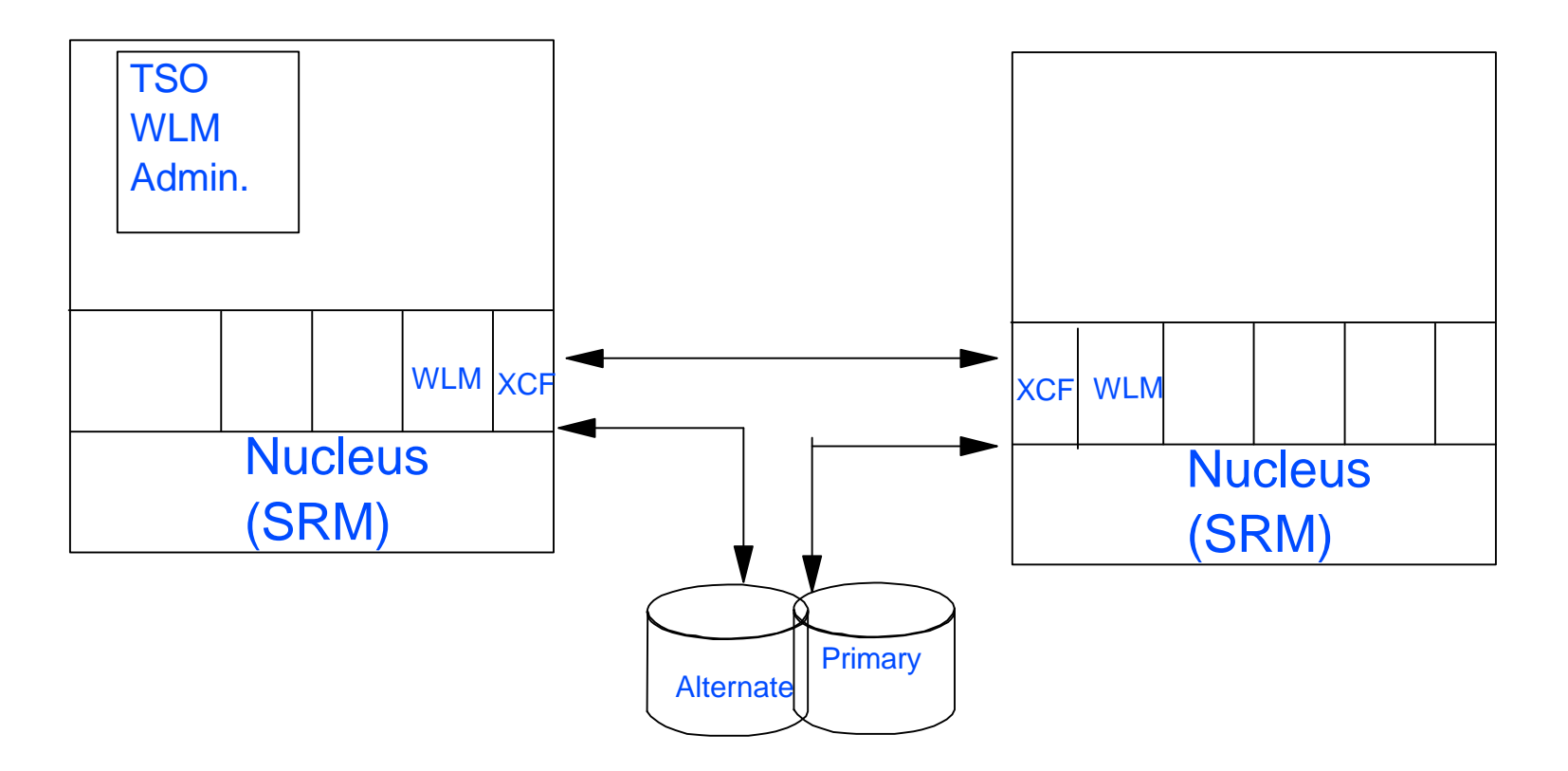

### WLM Couple Data Sets

## **Security Customization**

WLM ISPF Application Protected by SAF Call

#### **RDEFINE FACILITY MVSADMIN.WLM.POLICY UACC(NONE) NOTIFY(CAPRICE)**

#### **PERMIT MVSADMIN.WLM.POLICY CLASS(FACILITY) ID(user) ACCESS(READ) ACCESS(UPDATE)**

#### **Access(READ)**

- **Manipulate definition on PDS**
- **Extract definition from Couple DS**
- **Display service definition**
- **Print service definition**

**Access(UPDATE)**

- **Same as Read plus**
- **Allocate WLM couple DS**
- **Install service definition to Couple DS**
- **Activate service policy**

## **WLM Customization**

- WLM ISPF Application Allocates Required Data Sets
	- Default Libraries are SYS1.IPCS.SBLxxxx
	- IWMAREX1 Exit Allows User Data Set Names

 **/\* REXX \*/ queue 'REXXDS(SYS1.COMBINED.ISPFCLIB)' queue 'SKELDS(SYS1.COMBINED.ISPFSLIB)' queue 'PANELDS(SYS1.COMBINED.ISPFPREP)' queue 'TABLEDS(SYS1.COMBINED.ISPFTLIB)' queue 'MESSAGEDS(SYS1.COMBINED.ISPFMLIB)' Exit 0** 

Create a REXX Exec to Start WLM

**/\*REXX\*/ SAY 'WLM APPLICATION BEING INVOKED' "EXEC 'SYS1.COMBINED.ISPFCLIB(IWMARIN0)' 'EXIT(CAPRICE.WLM.EXITS)'"**

# **XCF Customization**

- **Allocate the Initial WLM XCF Couple Data Sets** 
	- Use WLM Administration Application or
	- Batch Job

Used to allocate space, not limit items **//STEP1 EXEC PGM=IXCL1DSU //STEPLIB DD DSN=SYS1.MIGLIB,DISP=SHR //SYSPRINT DD SYSOUT=A //SYSIN DD \* DEFINEDS SYSPLEX(SYSPLEX1) DSN(SYS1.WLMCDS.PRI) MAXSYSTEM(8) CATALOG DATA TYPE(WLM) ITEM NAME(POLICY) NUMBER(10) ITEM NAME(WORKLOAD) NUMBER(50) ITEM NAME(SRVCLASS) NUMBER(70) ITEM NAME(APPLENV) NUMBER(50) ITEM NAME(SCHENV) NUMBER(200)** 

# **XCF Customization**

**Enter the following commands to make the Couple Data Sets** immediately available to the Sysplex

 **SETXCF COUPLE,TYPE=WLM,PCOUPLE=(SYS1.WLMCDS.PRI)** 

 **SETXCF COUPLE,TYPE=WLM,ACOUPLE=(SYS1.WLMCDS.ALT)** 

**Enter the following statements in the COUPLExx member of** Parmlib to make the Couple Data Sets available after an IPL

> **DATA TYPE(WLM) PCOUPLE(SYS1.WLMCDS.PRI)**

> **DATA TYPE(WLM) ACOUPLE(SYS1.WLMCDS.ALT)**

- **A Service Definition has a Functionality Level**
- **Displayed on Administrative Application Definition** Menu Panel
- **Level number increases if new functions used**
- **Administrative Application can process any** Service Definition at a Functionality level Equal or Less than the WLM Application Level
- All members in the Sysplex must be able to support the functionality level in use

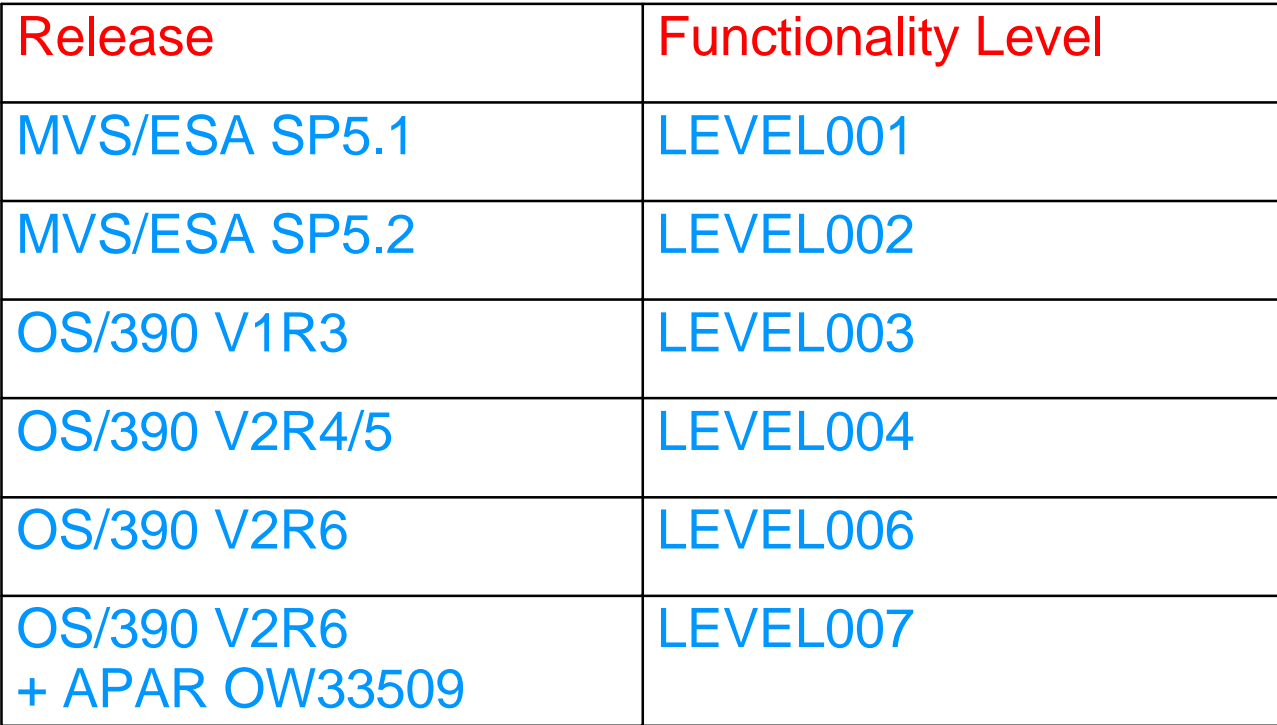

### **LEVEL002**

- **Classification Rules Using**
	- **Collection Name**
	- **Correlation Information**
	- **Connection Type**
	- **Package Name**
	- **Plan Name**
- **Classification Groups For**
	- **Connection Type**
	- **Package Name**
	- **Plan Name**
- **Classification Rule Extensions**
- **Service Definition Extensions**

### **LEVEL003**

- **Application Environment**
- **Use of Classification Qualifiers**
	- **Procedure Name**
	- **Perform**
	- **Perform Group**
- **More than 255 Report Groups**
- $\blacksquare$  LEVEL 004
	- **Scheduling Environment**
	- **Scheduling Environment Resources**
	- **Use of Priority Classification**
	- **Use of SYSTEM & SYSSTC Service Classes in Classification Rules**

- **LEVEL005** 
	- **Reserved**
- **LEVEL006** 
	- **Use description fiels in classification rules or groups**

### **LEVEL007**

**Use of the PC (process name) classification qualifier**

### **Application Initiation**

### At TSO Option 6 Enter WLM

 **File Help** 

 **Command ===> \_\_\_\_\_\_\_\_\_\_\_\_\_\_\_\_\_\_\_\_\_\_\_\_\_\_\_\_\_\_\_\_\_\_\_\_\_\_\_\_\_\_\_\_\_\_**

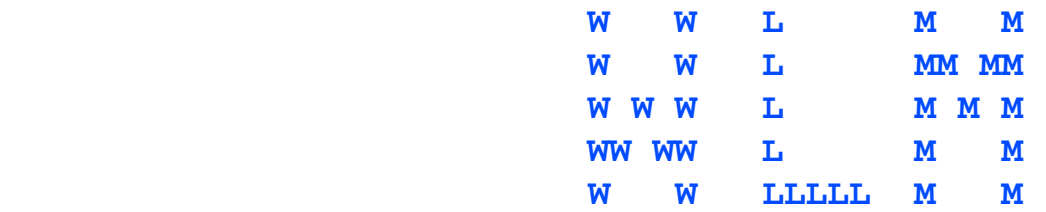

 **-----------------------------------------------------------**

 **Licensed Materials - Property of IBM** 

 **5647-A01 (C) Copyright IBM Corp. 1998. All rights reserved.** 

 **ENTER to continue** 

WSC **Example 2** CIBM Corporation, 20001999 **Page 12** Page 12

### **Application Navigation**

#### **File Help**

 **Command ===> \_\_\_\_\_\_\_\_\_\_\_\_\_\_\_\_\_\_\_\_\_\_\_\_\_\_\_\_\_\_\_\_\_\_\_\_\_\_\_\_\_\_\_\_\_\_\_\_\_\_\_**

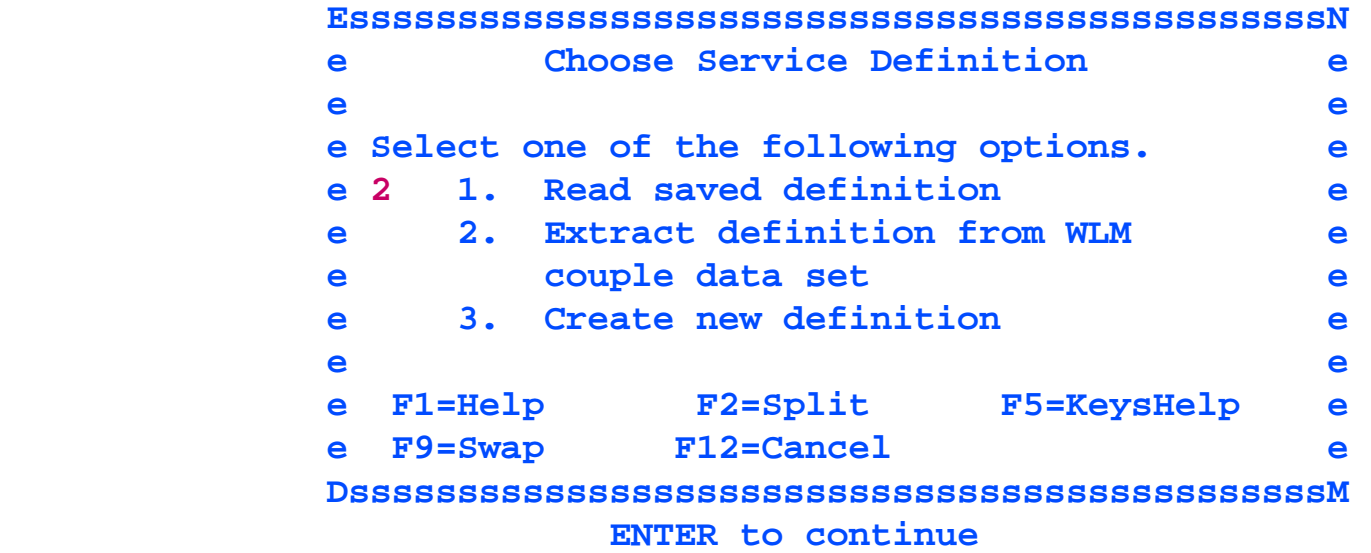

 **----------------------------------------------------------------**

# **Application Navigation**

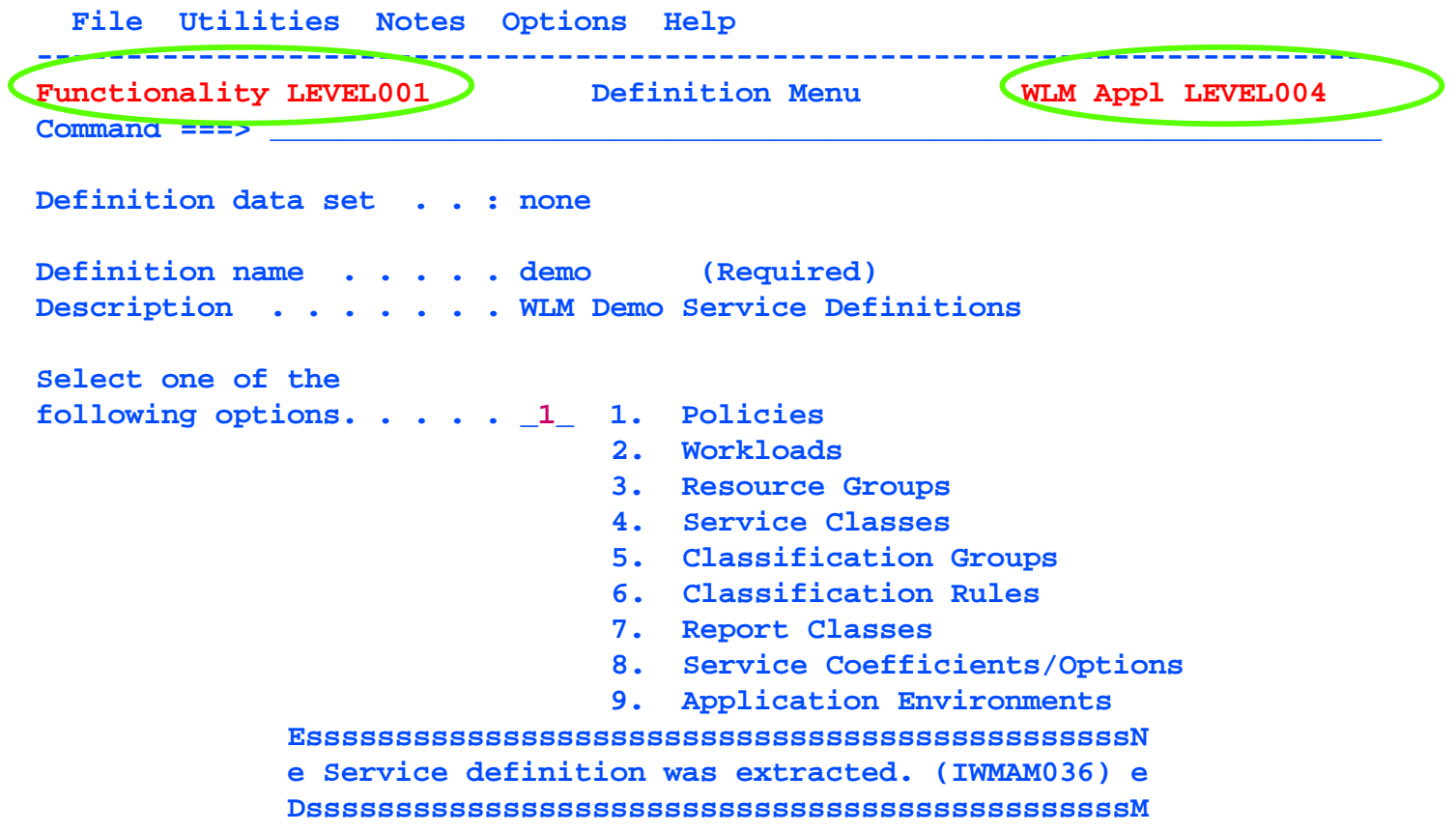

## **Application Navigation**

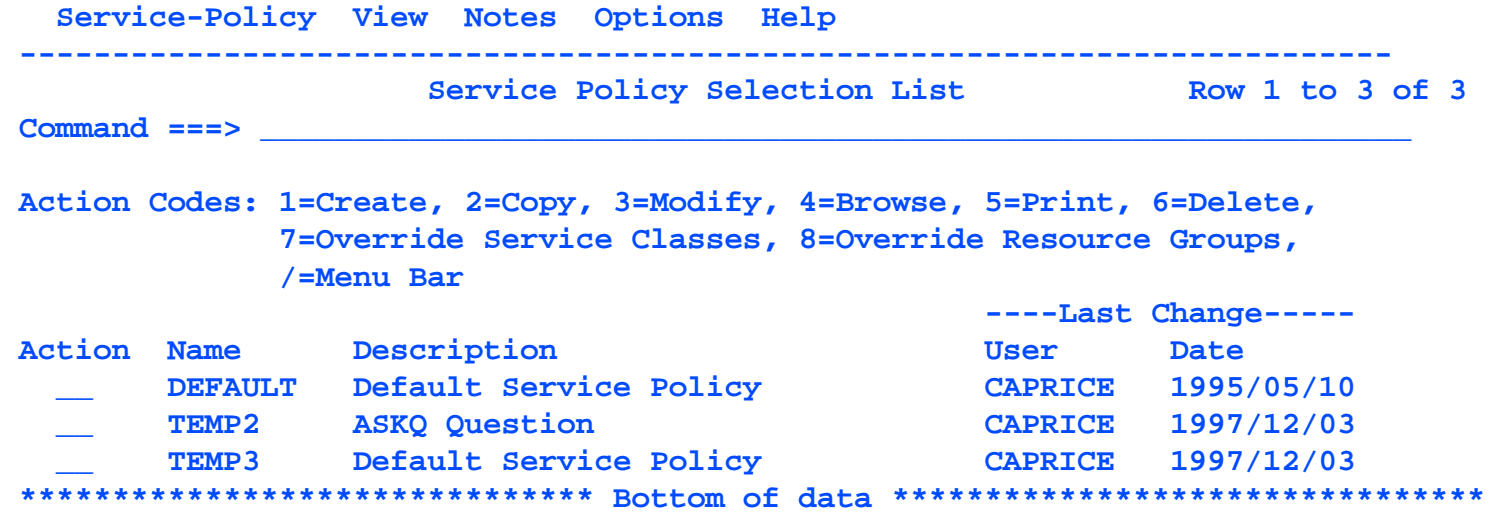

### **Application Utilities**

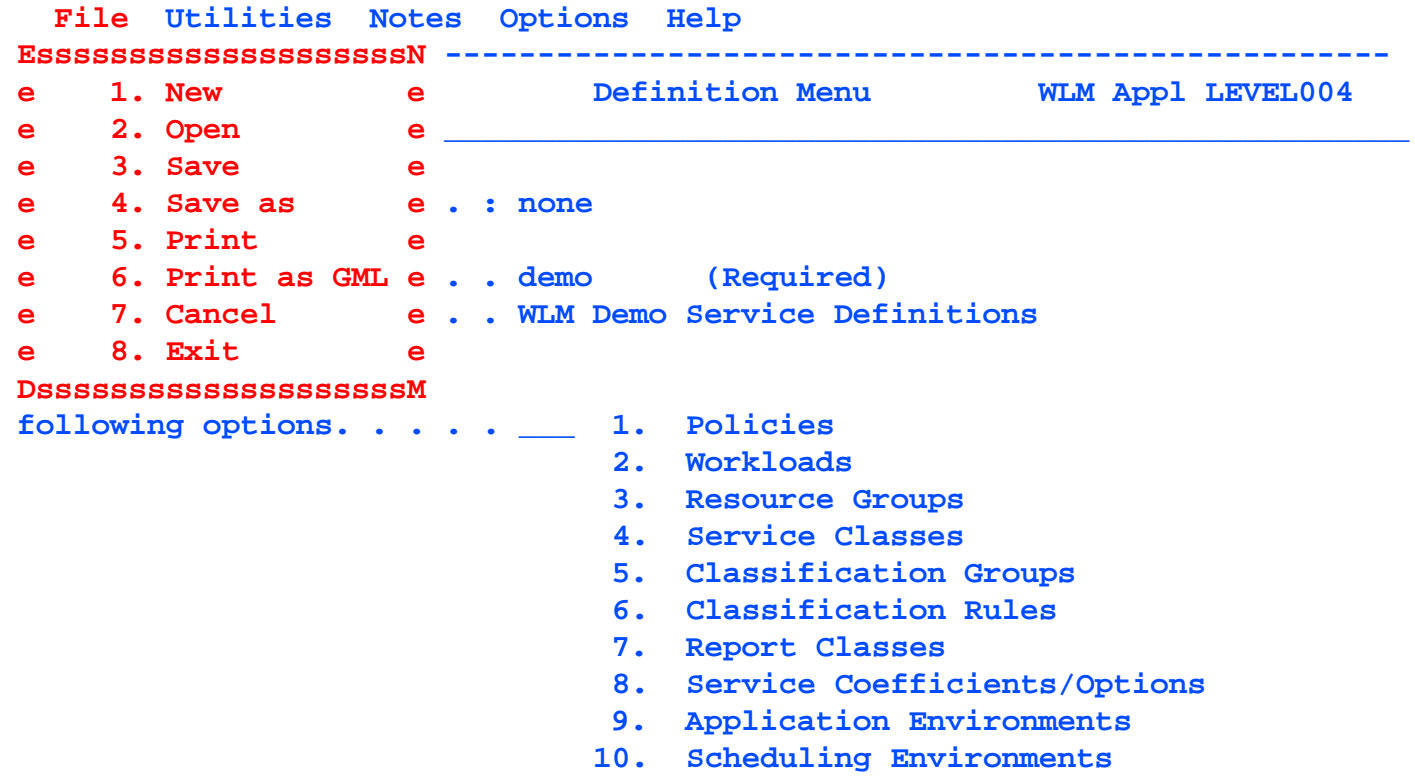

### **Application Utilities**

```
 File Utilities Notes Options Help 
----- EsssssssssssssssssssssssssssssssssssssssssssssssssN ----------------
Funct e 1. Install definition e Appl LEVEL004 
Comma e 2. Extract definition e algebra e definition e de la constant de la constant de la constant de la constant de la constant de la constant de la constant de la constant de la constant de la constant de la constant d
       e 3. Activate service policy e 
Defin e 4. Allocate couple data set e 
        e 5. Allocate couple data set using CDS values e 
Defin DsssssssssssssssssssssssssssssssssssssssssssssssssM 
Description . . . . . . . WLM Demo Service Definitions 
Select one of the 
following options. . . . . ___ 1. Policies 
                                      2. Workloads 
                                      3. Resource Groups 
                                      4. Service Classes 
                                      5. Classification Groups 
                                      6. Classification Rules 
                                      7. Report Classes 
                                     8. Service Coefficients/Options 
                                     9. Application Environments 
                                    10. Scheduling Environments
```

```
 D WLM[,SYSTEM=sysname|,SYSTEMS] 
      [,APPLENV=applenvname|*] 
      [,SCHENV=schenvname[,SYSTEM=sysname|,SYSTEMS]] 
      [,RESOURCE=resourcename[,SYSTEM=sysname|,SYSTEMS]] 
      [,L={a|cc|cca|name|name-a}]
```
#### **D WLM**

 **IWM025I 16.33.43 WLM DISPLAY 089 ACTIVE WORKLOAD MANAGEMENT SERVICE POLICY NAME: POLYSAMP ACTIVATED: 1997/03/12 AT: 09:08:39 BY: MCDON FROM: SYSA DESCRIPTION: POLYJES Sample RELATED SERVICE DEFINITION NAME: KMWJEST INSTALLED: 1997/02/19 AT: 16:01:11 BY: WALSH FROM: SYSA WLM VERSION LEVEL: LEVEL004 \*\*\*\*\*\*\*\*\*\*\*\*\*\*\*\*\*\*\*\*\*\*\* BOTTOM OF DATA \*\*\*\*\*\*\*\*\*\*\*\*\*\*\*\*\*\*\*\*\*\*\*\*\*\*\*\*\***

 **F WLM,[MODE={GOAL|COMPAT}] ,[RESOURCE=resourcename,{ON|OFF|RESET}]** 

**F WLM, MODE=GOAL IWM007I SYSTEM SYSA NOW IN WORKLOAD MANAGEMENT GOAL MODE** 

```
 E jobname[,A=asid], 
                        {SRVCLASS=classname} 
                        {QUIESCE|Q } 
                         {RESUME }
```

```
E CAPRICEL,QUIESCE 
 IEE304I CAPRICEL JOB RESET
```
 **V WLM,POLICY=policyname**

**V WLM,POLICY=DEFAULT IWM001I WORKLOAD MANAGEMENT POLICY DEFAULT NOW IN EFFECT** 

 **V WLM,APPLENV=applenvname,{REFRESH} {QUIESCE|Q} {RESUME}** 

### **Policy Management**

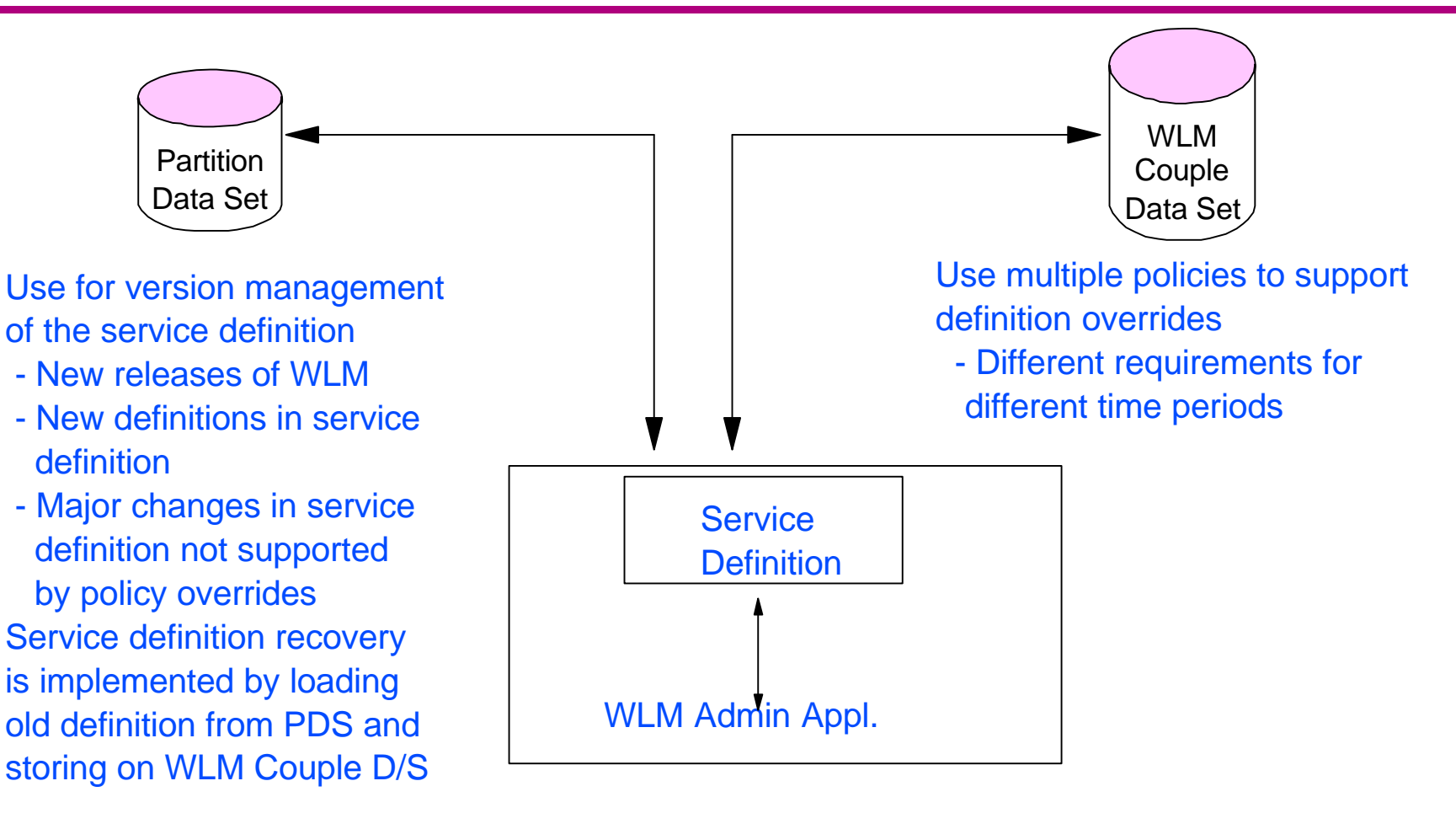

### **Systems Management**

- WLM creates type 99 SMF records to document it's decisions. Multiple subtypes:
	- 1 Trace of SRM actions
	- 2 Service class data
	- 3 Service class period plot data
	- 4 Device cluster data
	- 5 Monitored address space data
	- 6 Summary data
- Subtype 1-5 used for defect support
- **Subtype 6 intended for user analysis**

### **Systems Management**

- SMF 99 records written every 10 seconds
	- Default SMFPRMxx member should **not** record SMF 99 records

SYS(NOTYPE(99))

User Analysis SMFPRMxx member should record SMF 99 subtype 6 records

SYS(TYPE(99(6))

### **References**

- MVS Planning: Workload Management GC28-1761-04
- MVS Programming: Workload Management Services GC28-1773
- MVS System Commands GC28-1781-04
- HTTP://WWW.S390.IBM.COM/WLM